aire détails ues du t modifier ger une filmage

ées

'n

errata d to

ıŧ. e pelure, on à

The copy filmed hara has been raproduced thanks to tha ganarosity of:

McLennan Library McGill University **Montreal** 

 $\pmb{\delta}$ 

The images appearing here are the best quality possible considering the condition and legibility of the original copy and in keeping with the filming contract spacifications.

Original copiaa in printed paper covers are filmed beginning with the front cover and ending on the last page with a printed or illustrated impression, or the beck cover when appropriate. All other original copies are filmed beginning on the first page with a printed or illustrated impression, and anding on the last page with a printed<br>or illustrated impression.

The iaat recorded frame on each microfiche shall contain tha symbol — (maaning "CON-TINUED"), or tha symbol  $\nabla$  (meaning "END"), whichever applies.

Mapa, plates, charts, etc., may be filmed at different reduction ratioa. Those too large to ba entirely included in one exposure are filmed beginning in the upper left hand corner, left to right and top to bottom, aa many framea aa required. The following diagrams illustrate the method:

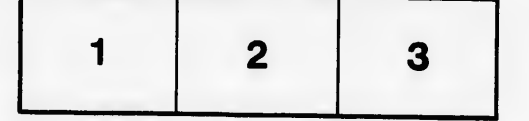

L'axampiaire filmé fut reproduit grâce à la générosité de:

> McLennan Library McGill University Montreal

Les images suivantes ont été raproduitas avac le<br>plus grand soin, compte tenu de la condition et<br>da la netteté de l'axemplaire filmé, et an conformité avec les conditions du contrat de filmage.

Les exemplaires originaux dont la couverture en papier est imprimée sont fiimés en commençant<br>par le premier plat et en terminant soit par la dernière page qui comporte une ampreinta d'impression ou d'illustration, soit par la second piat, saion le cas. Tous les autres exemplaires<br>originaux sont filmés en commançant par la premièra page qui comporte una empreinta d'impression ou d'illustrstlon et en terminant par la darnière paga qui comporte une telle<br>empreinte.

Un des symboles suivants apparaîtra sur la<br>de:nière image de chaque microficha, salon le cas: ie symbole —> signifie "A SUIVRE", le<br>symbole V signifie "FIN".

Les cartes, planches, tableaux, etc., peuvent être<br>filmés à des taux de réduction différants.<br>Lorsque le document eat trop grand pour êtra<br>reproduit en un seul cilché, il aat filmé à partir de l'angle supériaur gauche, de gauche è droite,<br>et da haut en bas, an prenant le nombre d'imagas nécassaire. Les diagrammes suivants iliustrant la méthode.

> 1 2 3

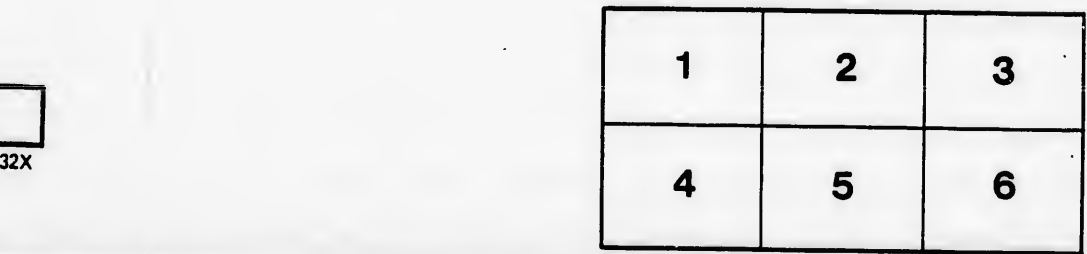